#### **Grundeinstellung für Hubschraubermodelle, 5-Punktkurve**

### **Gas-Pitchkurve Normal**

Üblicherweise verfügen Computer-Fernsteueranlagen über 4-5 verschiedene Flugzustands-Einstellungen für die Gas-/Pitchkurve:

- Normale Einstellung (NORM)
- Gasvorwahl 1 (GV-1, Idle up 1), Schwebeflug
- Gasvorwahl 2 (GV-2, Idle up 2), Rundflug
- Gasvorwahl 3 (GV-3, Idle up 3), Kunstflug, 3-D
- Autorotation (AURO, Th-Hold)

Im Flugzustand Normal werden alle Einstellungen für Gas und Pitch vorgenommen, wie man sie für das Anlassen und Abstellen des Motors sowie das Abheben des Hubschraubers benötigt.

Die Einstellung für Gas und Pitch kann in der Regel in der Werkseinstellung ( +/- 100%) belassen werden, da Sie als Grundeinstellung der Gas - und Pitchwege verwendet wird, also den Maximalwert darstellt.

Bitte beachten, daß bei entsprechender Auswahl des Taumelscheibentyps (H-2, HR-3, H-4) auch im Taumelscheiben-Mischer-Menü (TAUM/SWSH-AFR) der Pitchweg auf maximalen Wert gestellt wird.

Bei maximalem Pitchsteuerweg sollte sich am Hubschrauber ein Pitchanstellwinkel von ca. + 12° ergeben. In der Steuerknüppelmittelstellung ein Pitchwinkel von etwa +4°, und bei minimalem Pitchweg etwa ein Anstellwinkel von -5°.

Die Vergaseranlenkung ist so vorzunehmen, daß bei Vollgasposition das Drosselküken ganz geöffnet, in Steuerknüppelmittelstellung etwa zu 60 % offen und bei Leerlaufstellung ein sicherer Leerlauf gewährleistet ist.

### **Gasvorwahl 1 (GV-1, Idle 1), Schwebeflug**

In diesem Flugzustand wird üblicherweise der Schwebeflug durchgeführt. Gegenüber dem Flugzustand Normal (NORM) wird der untere Gaswert angehoben, damit der Motor auch bei geringerer Pitchanstellung eine gewisse Mindestdrehzahl behält. Der Maximale-Pitchwert wird zurückgenommen auf etwa +10°.

Die unlineare Gaskurve im unteren Bereich verhindert ein Auftouren des Motors.

Per externem Mischerschalter kann dieser voreingestellte Flugzustand dann abgerufen und übersteuert werden.

Stellen sie nun, wie in der nachstehenden Grafik gezeigt, die Grundeinstellungen für den Flugzustand Gasvorwahl 1 ein.

Dabei wird jeweils der Servoweg über dem Steuerknüppelweg dargestellt. Da zu jeder Gas- auch eine Pitchkurve eingestellt werden muß, sind beide Kurven zusammen gefaßt.

Zusätzlich kann bei den meisten Anlagen noch eine Verzögerung (VERZ, DLY) eingestellt werden. Dabei wird die Laufgeschwindigkeit des Gasservos verzögert, damit die neue, erhöhte Gasposition nicht schlagartig eingenommen wird.

Stellen Sie als Richtwert 60 % ein, je nach Motorgrösse und Trägheit das Vergasers ist der Wert später zu optiEine Feinabstimmung erfolgt dann über die Prozentwertverstellung im Menü der Sendersoftware.

Stellen sie nun, wie beschrieben und in der nachstehenden Grafik gezeigt, die Grundeinstellungen für den Flugzustand Normal ein.

Dabei wird jeweils der Servoweg über dem Steuerknüppelweg dargestellt. Da zu jeder Gas- auch eine Pitchkurve eingestellt werden muß, sind beide Kurven zusammen gefaßt.

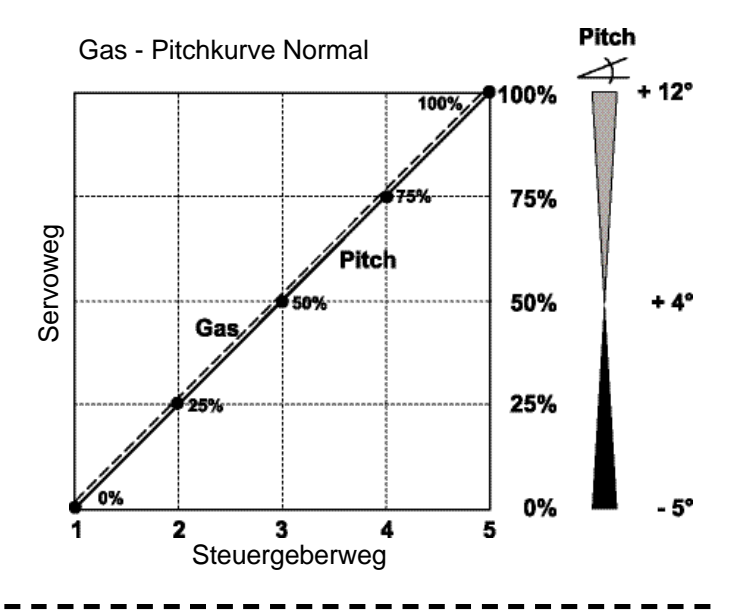

Da die Modellmotoren-Einstellung und damit die Drehzahl stark von den Witterungsbedingungen und Temperatur abhängt, kann der Schwebefluggaspunkt (G-NT, Hov-Thr) über einen externen Mischerregler übersteuert und somit im Flug optimiert werden. Bei gehobenen RC-Anlagen ist sogar eine zusätzliche Schwebeflug-Pitchverstellung möglich.

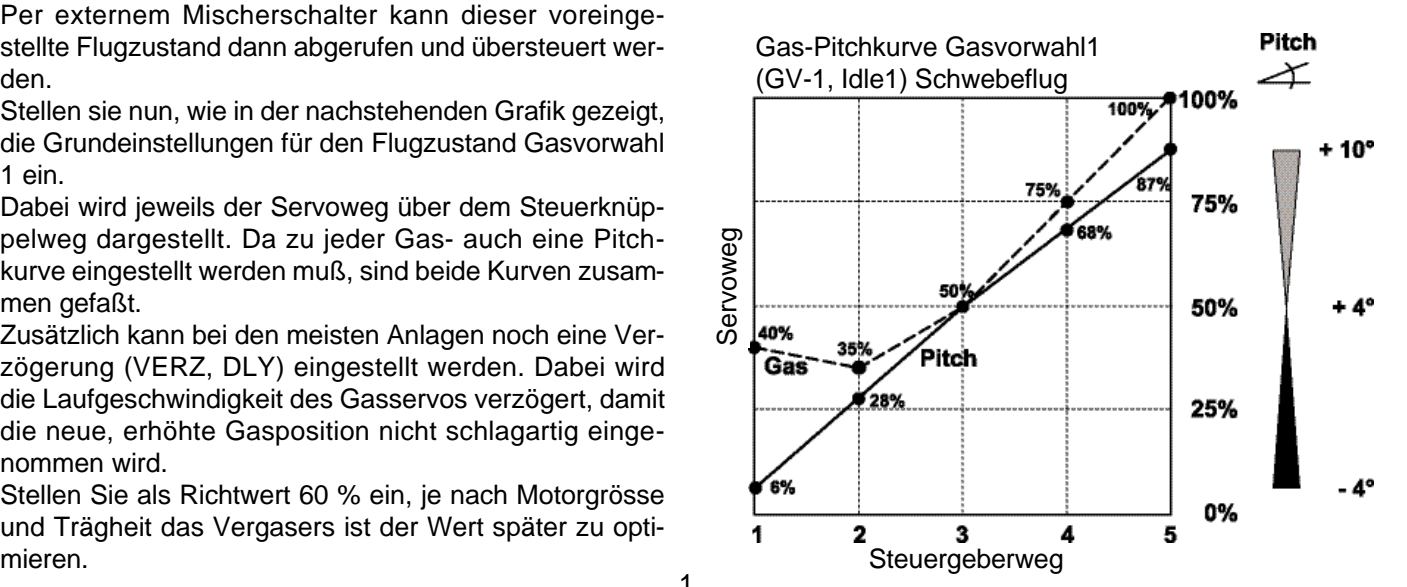

## **Gasvorwahl 2 (GV-2, Idle 2), Rundflug**

In dieser Einstellung ist der untere Gaswert noch weiter angehoben um eine Mindest-Motordrehzahl zu behalten für die Flugfiguren welche viel Kraft benötigen. Der untere Pitchwert dagegen ist auf -3° abgesenkt um ein schnelles Sinken zu vermeiden.

Die Einstellungen erfolgen analog zu den Flugzuständen Normal bzw. Gasvorwahl 1.

Die Umschaltung auf Gasvorwahl 2 erfolgt über einen externen Mischerschalter.

Dabei hat der Mischerschalter der Gasvorwahl 2 Priorität und übersteuert den Schalter von Gasvorwahl 1.

Auch hierfür steht in der Regel ein externe Mischerregler für die Gas-Mittenverstellung (G-NT/GV2) zur Verfü-

# **Gas- und Pitchkurve für Gasvorwahl 2 (GV-2, Idle 2), für 3-D Hubschrauberfliegen.**

Die Gasvorwahl 2 kann entweder für den Rundflug/ Kunstflug mit noch höherer Gasanhebung gegenüber der Gasvorwahl 1 eingesetzt werden, oder wie im nebenstehenden Beispiel als 3-D Kurve, für das "3-D-Fliegen" sowie Rückenflug. Bei gehobenen RC-Anlagen steht meist sogar eine 3. Gasvorwahl-Funktion zur Verfügung.

Dabei ist zu beachten, daß die Pitchwege symmetrisch sind (+/- 10°) und in der Steuerknüppelmittelstellung 0° Pitchanstellwinkel eingestellt wird.

Beim Umschalten von Gasvorwahl 1 auf 2 sollte sich das Modell in sicherer Höhe und im Steigflug befinden, da die Pitchanstellung in der Mittelposition deutlich verändert wird und das Modell sonst durchsackt.

Reine 3-D-Piloten stellen auch schon die Gasvorwahl 1 und 2-Kurve symmetrisch ein.

# **Autorotation (AURO, Th-Hold)**

Mit dieser Funktion wird erreicht, daß für den Flugzustand Autorotation der Motor im Leerlauf läuft oder ausgeschaltet wird, unabhängig von der Position des Gassteuerknüppels.

Der untere Pitchwert wird auf -5° abgesenkt um durch das Fallen des Hubschraubers eine möglichst hohe Drehzahl des Rotorkopfes zu erhalten.

Der Maximalwert wurde auf +12° erhöht um das Modell mit einen hohen Anstellwinkel möglichst weich abfangen und aufsetzen zu können.

Per externem Mischerschalter kann dieser voreingestellte Flugzustand dann abgerufen werden.

Zur Betätigung und Einstellung ist ein Schalter unbedingt erforderlich und sollte vor dem Einstellen am entsprechenden Steckplatz angeschlossen sein.

Dabei hat der Mischerschalter der Autorotation Priorität und übersteuert sowohl den Schalter von Gasvorwahl 1 als auch 2 (3).

Achten Sie darauf, das beim Startvorgang der Autorotationsschalter auf Off steht, ein Anlassen des Motors ist sonst nicht möglich.

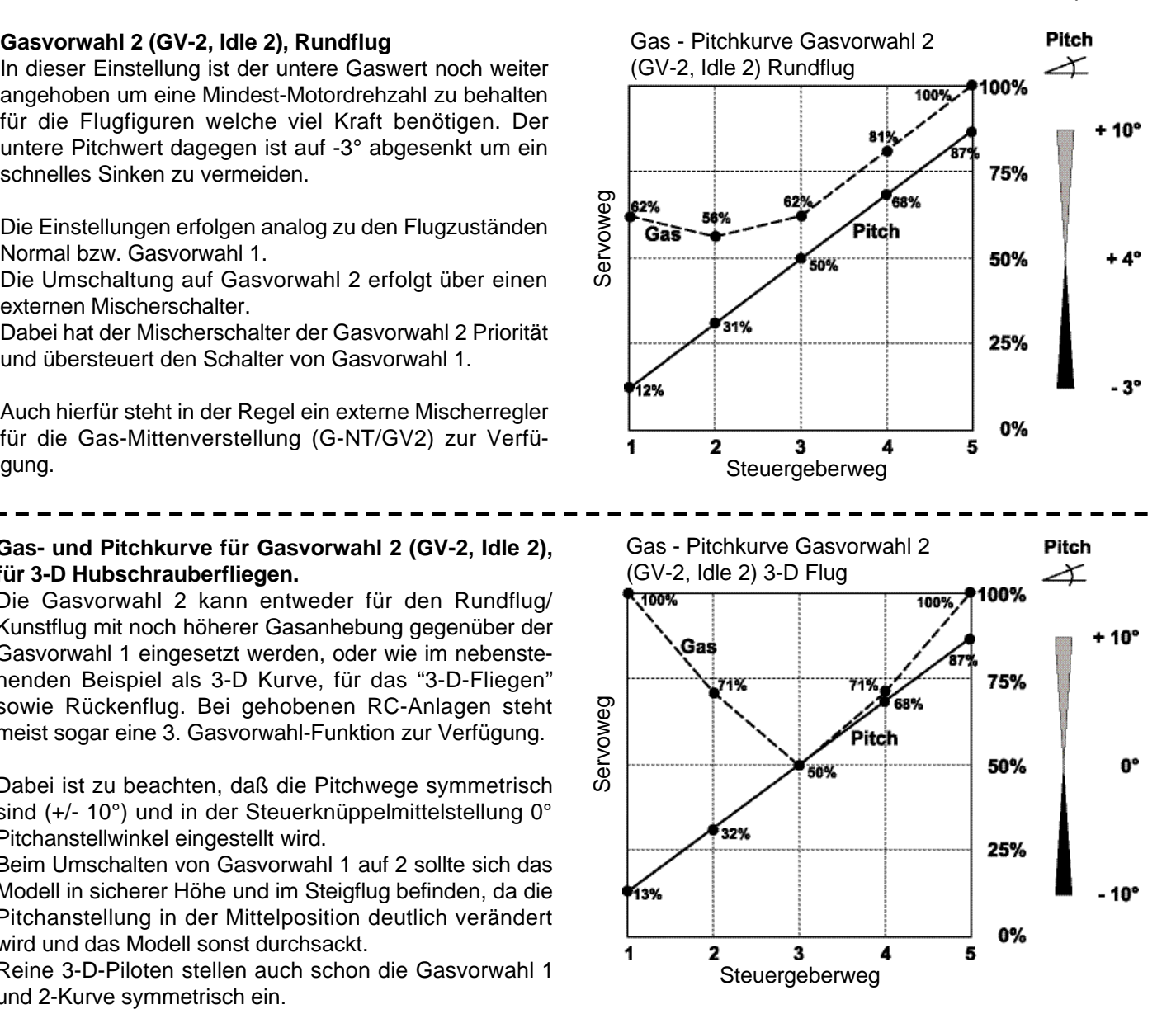

Mittels externem Mischerregler kann bei den meisten Anlagen die Leerlaufdrehzahl im Flug eingestellt bzw. der Motor abgestellt werden.

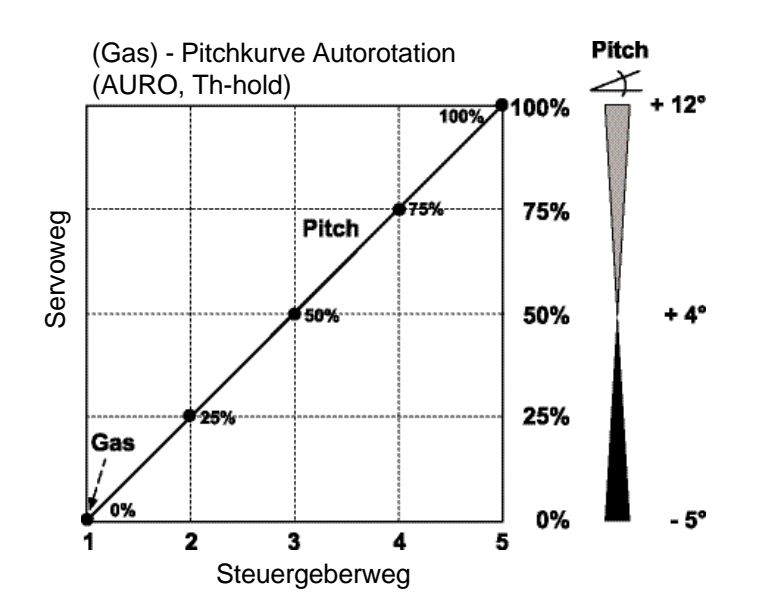